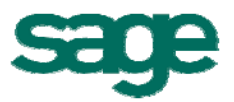

# **Datenblatt** Offene Posten - Verwaltung

Die "OP-Verwaltung" ermöglicht die bequeme Erfassung und Verbuchung aller Belege, die innerhalb der Kreditoren-, Debitoren- und Kassenbuchführung anfallen. Die daraus resultierenden offenen Posten (OPs), wie Forderungen und Verbindlichkeiten können mit Hilfe der OP-Verwaltung konsequent verfolgt, eingesehen und ausgewertet werden. Dazu gehört die Möglichkeit, sich auf der Grundlage der offenen Posten Ihrer Kunden (Forderungen), Mahnvorschläge ermitteln und protokollieren zu lassen.

### Leistungsumfang

- Möglichkeit nach BGB, HGB oder nach Vertragsrecht zu mahnen
- Mit Hilfe des Buchungs-Assistenten haben Sie die Möglichkeit, Geschäftsvorfälle wie Rechnungsoder Zahlungseingänge, Zahlungsanweisungen, manuelle Kassenbuchungen etc. zu buchen und ggf. bestehende offene Posten auszugleichen. Der Buchungs-Assistent begleitet Sie dabei Schritt für Schritt und gibt Ihnen jederzeit die notwendigen Hilfestellungen.
- Mit Hilfe des Zahlungsverkehrs-Assistenten erledigen Sie Ihre zahlungswirksamen Geschäftsvorfälle. Schritt für Schritt werden Sie bei der Vorbereitung und Übergabe von Zahlungen unterstützt.
- Komfortable Auswertungsmöglichkeiten zur Überprüfung Ihrer OPs bzw. Buchungen zu
	- Buchungsjournal, Rechnungseingangsbuch, Rechnungsausgangsbuch, Kassenbuch, Mahnvorschläge, Mahnhistorie usw.
- Nach Druck des Rechnungsausgangs-, Rechnungseingangs- und des Kassenbuches können Sie die Buchungssätze bei Bedarf über die DATEV-Schnittstelle an die DATEV übergeben (nur Export möglich)
- Integrierte Schnittstelle zu einem Online-Inkasso-Büro
	- Übergabe von ausgewählten offenen Posten auf Knopfdruck
	- Übersicht über den aktuellen Status aller übergebenen offenen Posten

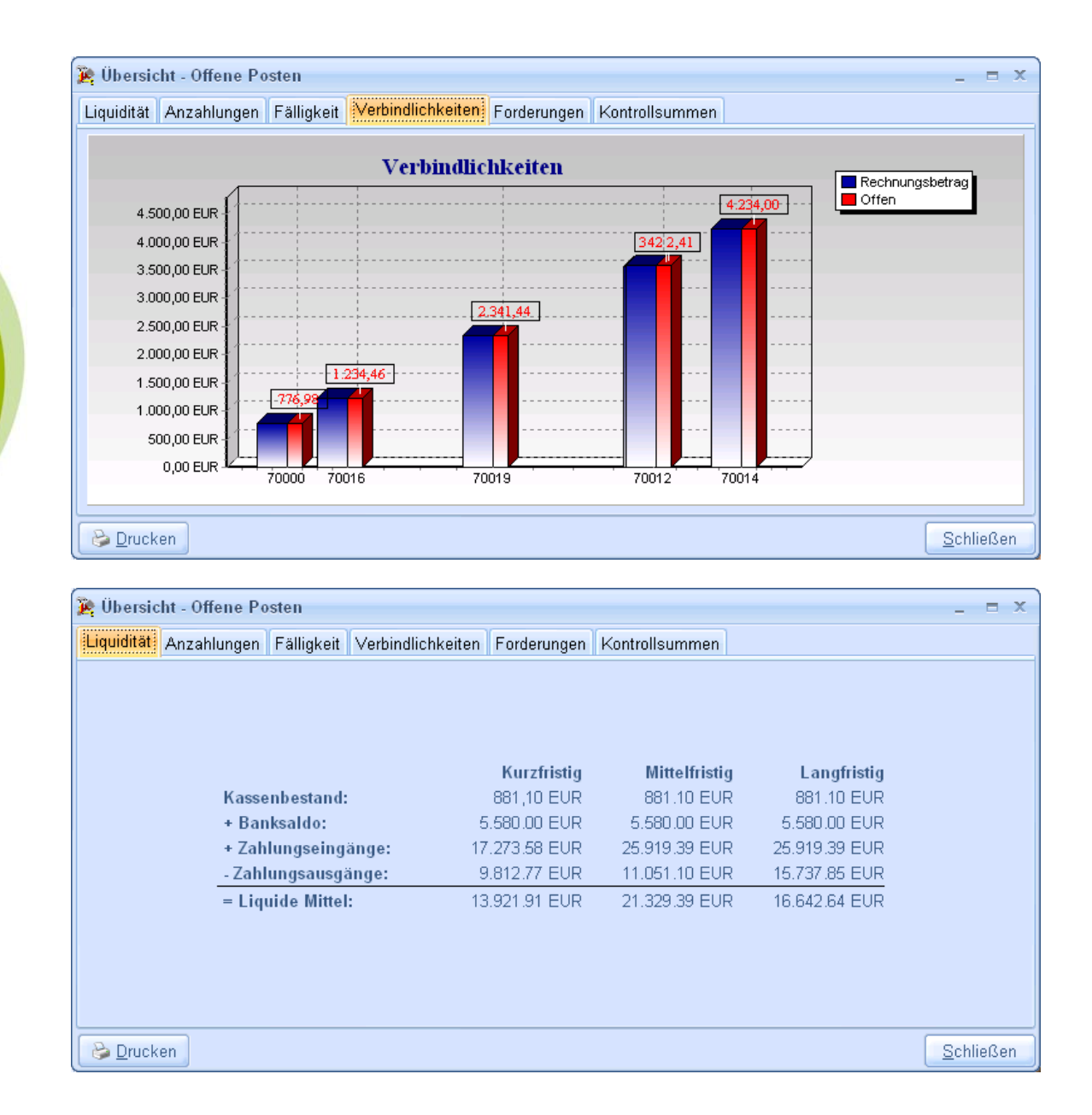

## **Highlights**

- Alle Finanzen jederzeit im Überblick und fest im Griff
- Keine wichtige Mahnungen oder Zahlungen mehr vergessen
- Buchungsfehler vermeiden, dank Buchungs-Assistenten
- **Optimales Forderungsmanagement**
- Geld sparen, indem Sie dem Steuerberater die Daten in "seinem" Format bereitstellen

#### Sage Software GmbH

Emil-von-Behring-Straße 8-14 60439 Frankfurt am Main Telefon: 069 50007-2030 Fax: 069 50007-2290 E-Mail: handwerk@sage.de Internet: www.sage.de/handwerk